• Summarize network statistics for either functional (FMRI) or structural (DTI) connectivity using **fat\_mvm\_review.py**.

 1) Calculate network connectivity matrices with 3dTrackID or 3dNetCorr, 2) Combine and model (using AFNI's 3dMVM<sup>7</sup> ) with sample data using fat\_mvm\*py functions<sup>8</sup>,

• One useful analysis pipeline:

We describe new visualization and analysis tools for DTI and FMRI data in FATCAT<sup>1</sup>, as part of AFNI<sup>2</sup> and **interfacing with the 3D-viewer SUMA3,4 .** 

**Paul Taylor, Gang Chen, Robert Cox, Daniel Glen, Richard Reynolds Scientific and Statistical Computing Core, NIMH / NIH / DHHS, Bethesda, MD, USA**

**Contact: paul.taylor@nih.gov http://afni.nimh.nih.gov**

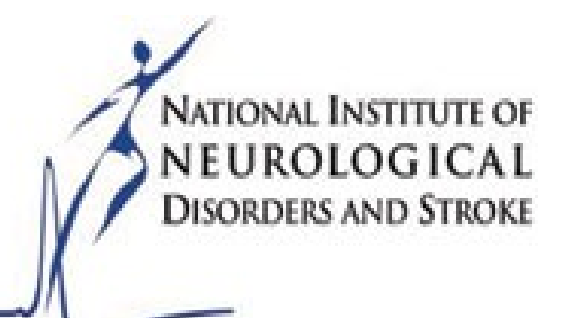

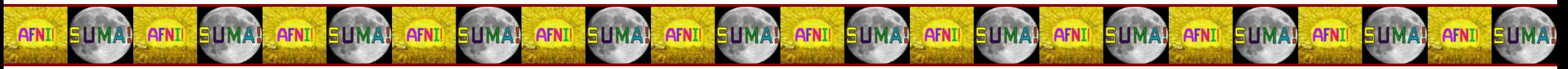

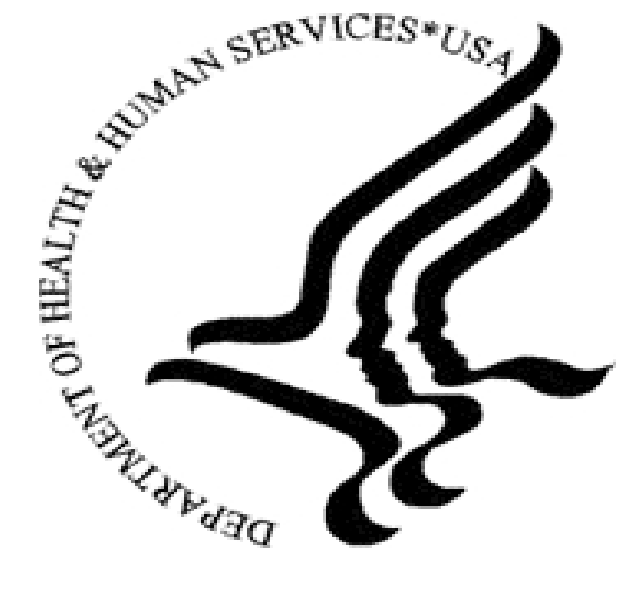

## **New data visualization and analysis tools in AFNI-FATCAT**

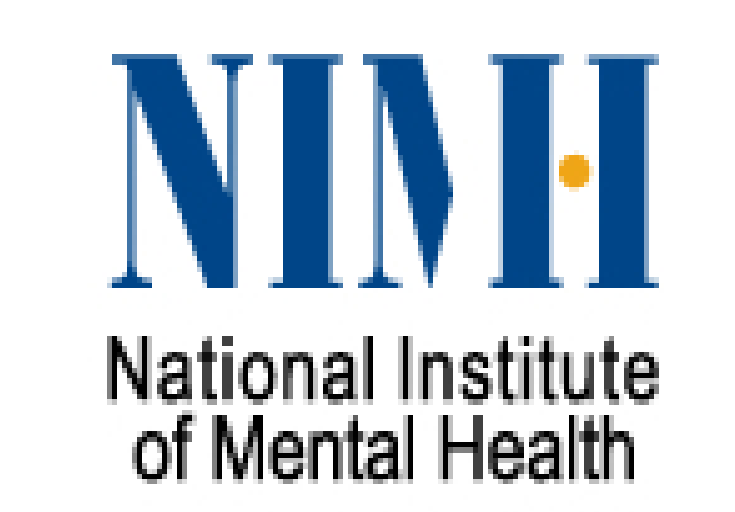

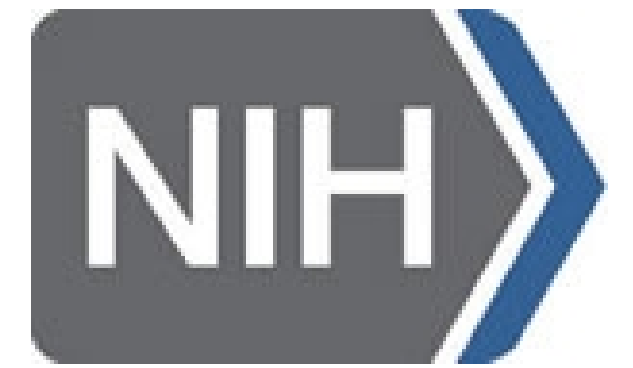

## **References Acknowledgements**

 $\big\{$ [5] Moldrich RX, et al. 2010. Neuroimage 51:1027-1036. [6] Thomas C, et al. 2014. PNAS 111:16574-16579. [7] Chen G, et al. 2015. Front. Neurosci. 9:375. [8] Taylor PA, et al. 2016. Brain Connect 6(2):109-21.

The research was supported by the NIMH & NINDS Intramural Research Programs of the NIH, and by viewers like you.

**Example:** statistical results from modeling DTI structural connectivity in terms of four variables (two categorical and two quantitative): Group(+HC-IL)

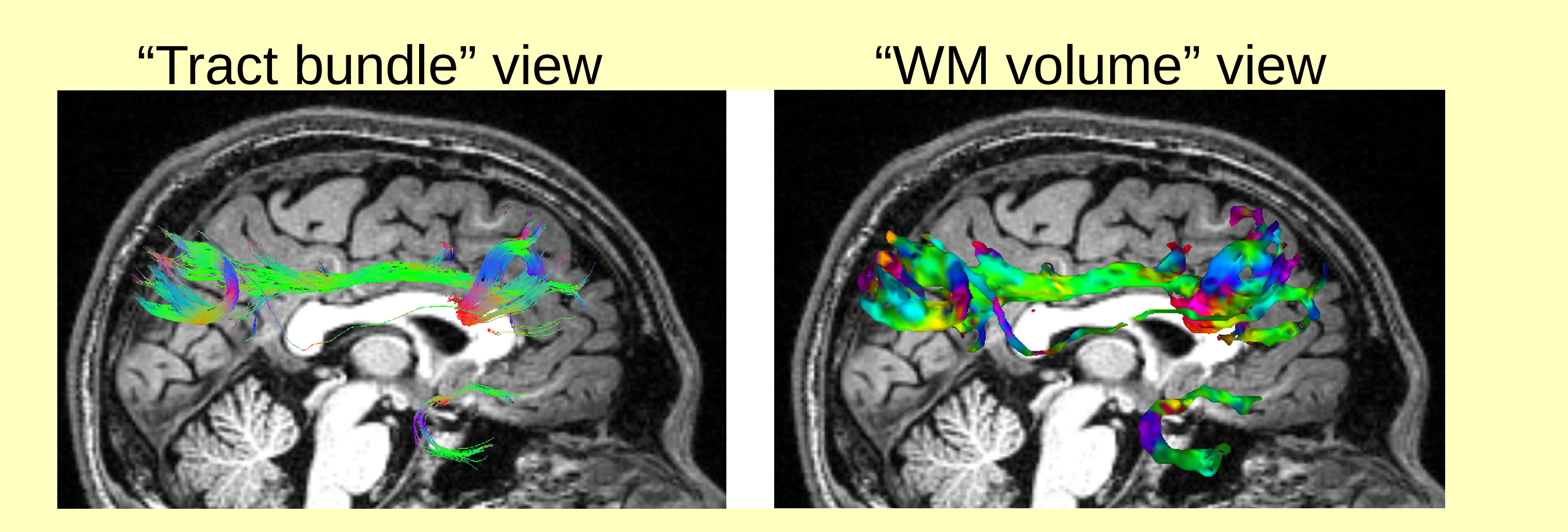

AFNI+SUMA: WM location, FA values and directionality. FATCAT Demo subject, visualized using **@fat\_tract\_colorize**.

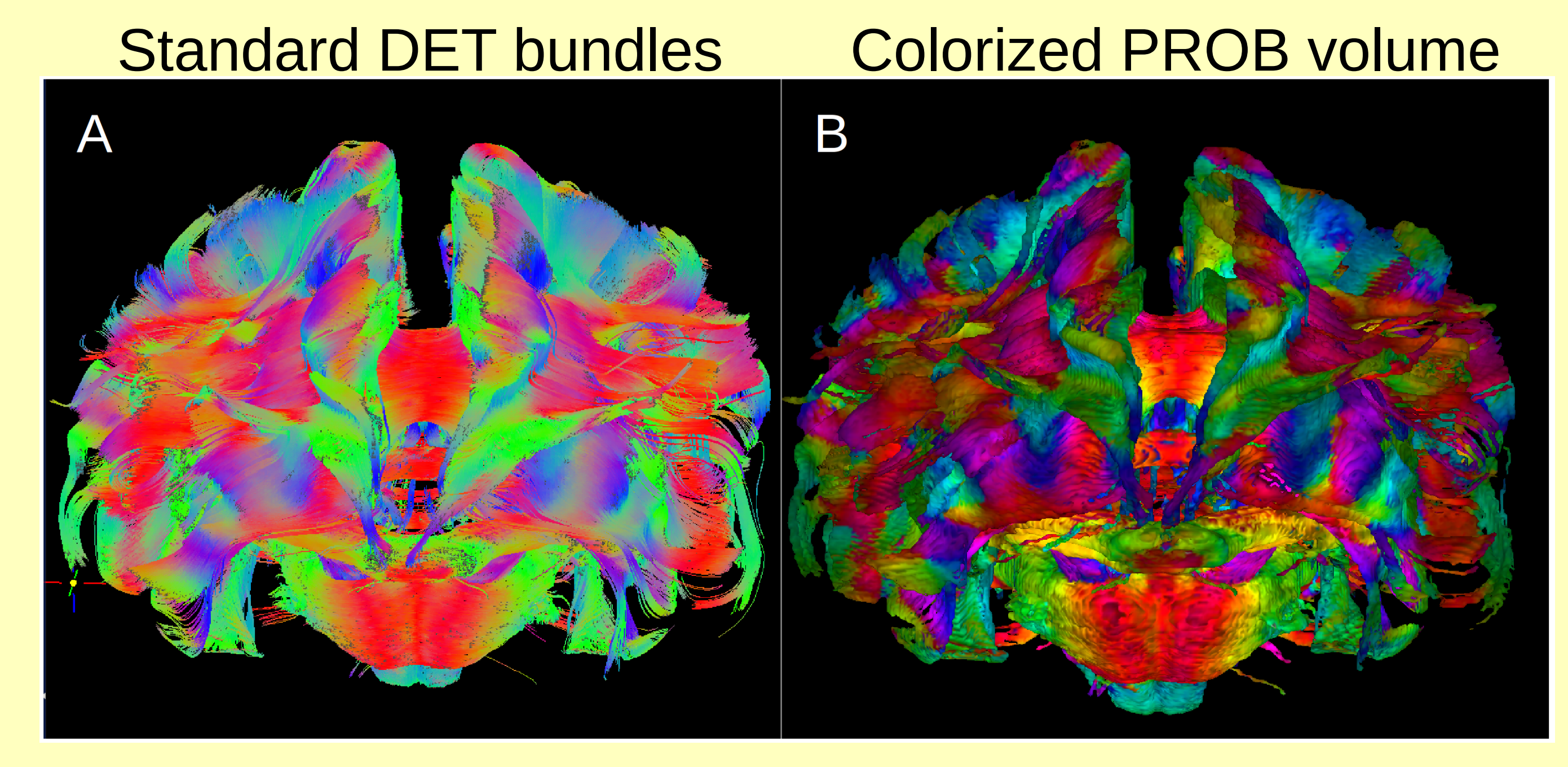

- 3) Summarize and view results with  **fat\_mvm\_review.py**, 4) Write paper and win Nobel prize\*.
- Network level and all "within-network" post hoc model results are produced.
- Betas normalized for relative comparison; significance levels highlighted.

Whole brain tracking of a macaque brain 6 for standard tract viewing and colorized volumetric viewing, respectively. The high FA in the corpus callosum is highlighted, for example, in B using **@fat\_tract\_colorize**.

Individual QA: show remaining gradients after removal, and quantify effects on 'evenness' of gradient distribution.

[1] Taylor PA, Saad ZS. 2013. Brain Connect 3:523-535. [2] Cox RW. 1996. Comput Biomed Res 29:162-173. [3] Saad ZS, Reynolds RC. 2012. Neuroimage 62:768-77. [4] Saad ZS, et al. 2004. IEEE ISBI, p. 1510.

• In DTI analysis probabilistic tracking is more robust than deterministic<sup>5</sup>, but its outputs typically can't show information of directionality.

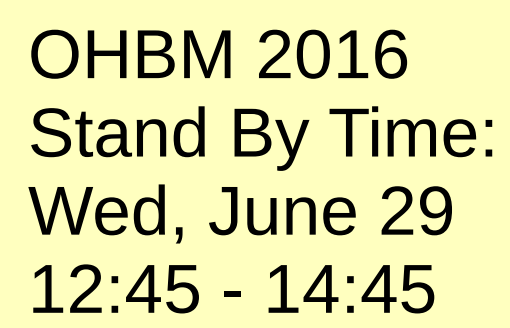

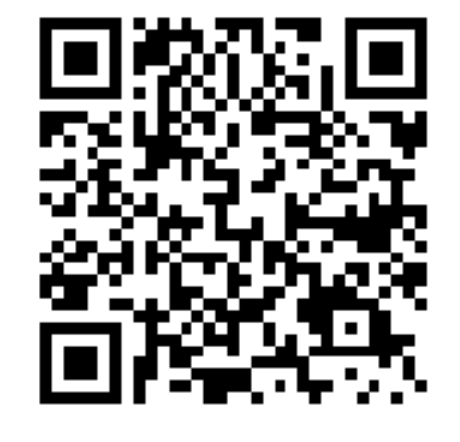

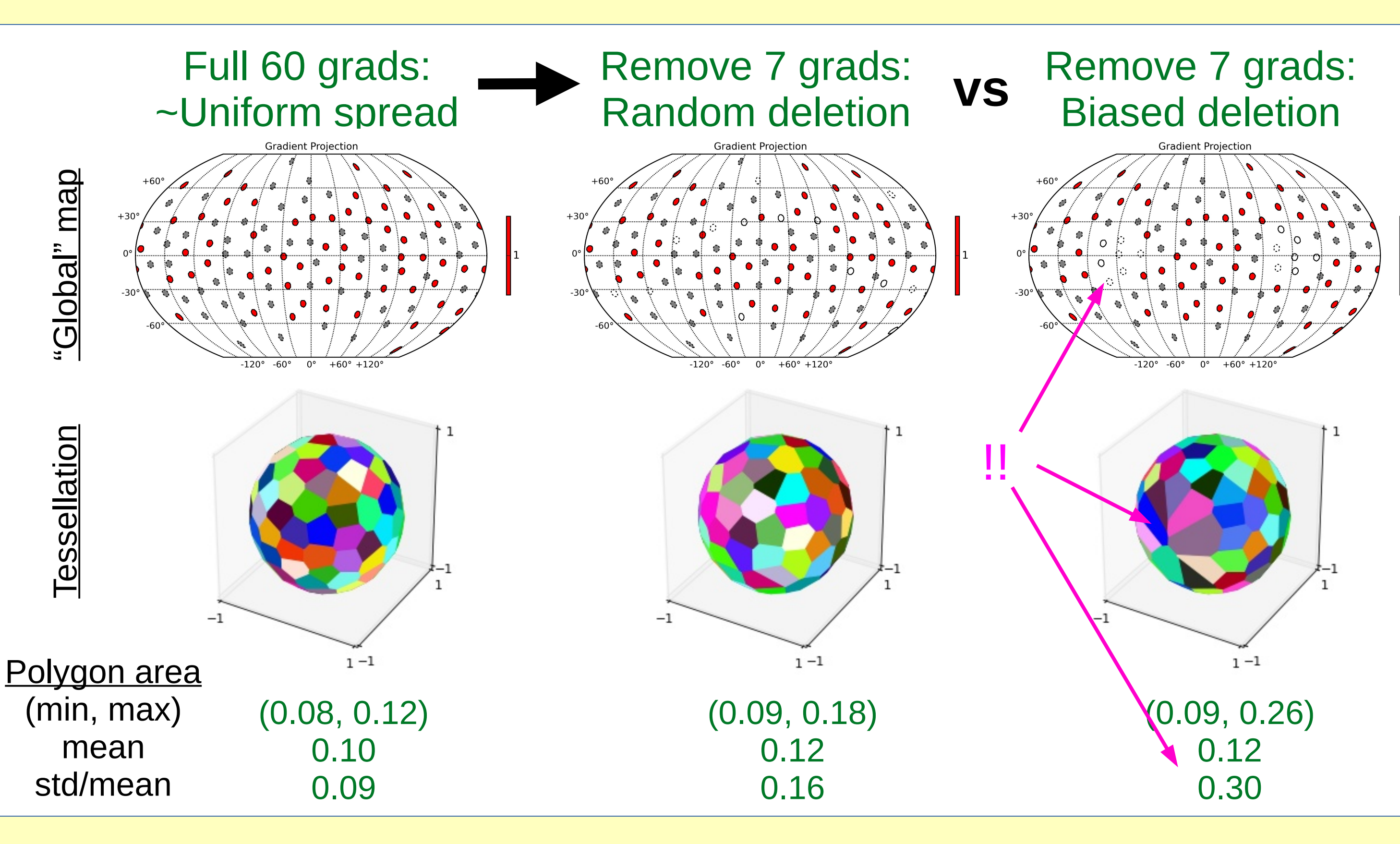

## **Poster #3534**

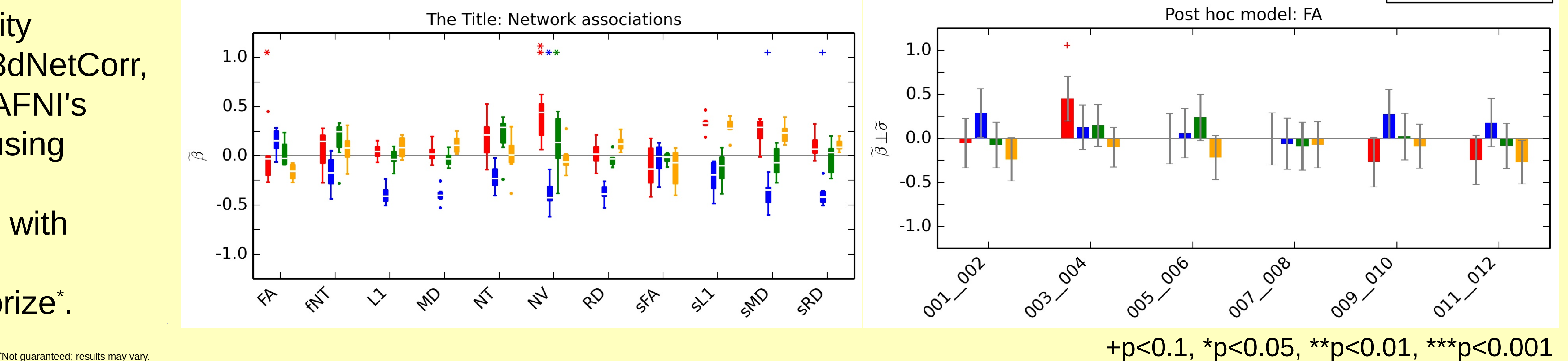

• In this imperfect world, DTI volumes often have to be removed (motion, distortion, etc.), which can bias tensor estimation at subject and group levels.

- **fat\_grad\_plot.py** allows user to: A) visualize gradients in a 'global map' to show missing data, B) highlight regions of many lost gradients (using spherical Voronoi tessellation polygons), C) quantify amount of bias due to lost gradients (as variation in polygonal area).
- **fat\_grad\_plot.py** provides useful QA, plots and quantitative output.

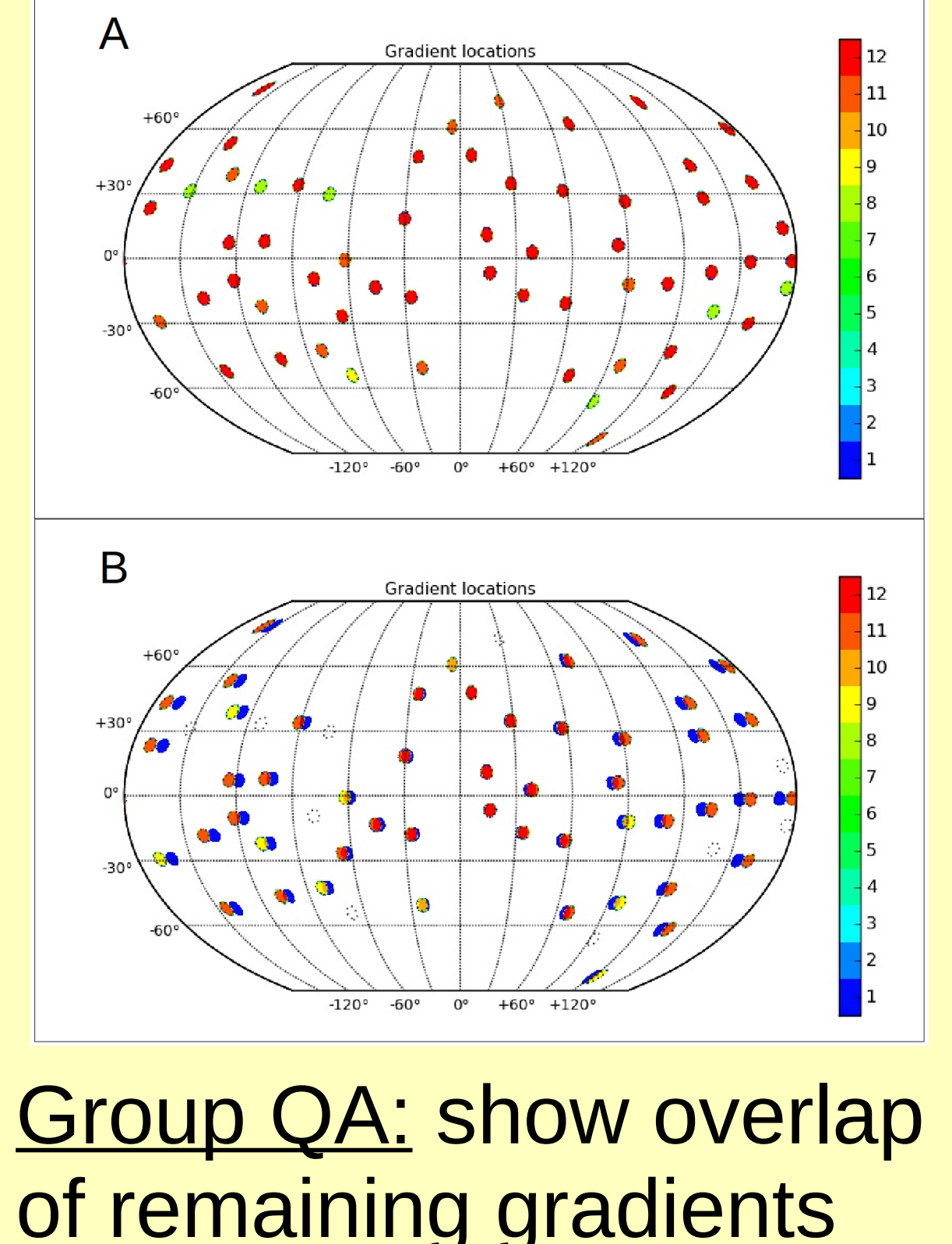

of remaining gradients across group; check subject motion, etc.; table of quantities also output

 $\blacksquare$  TEST1

 $\mathsf{sex}(\mathsf{+F\text{-}M})$ 

**a** age

• New **@fat\_tract\_colorize** creates a smoothed surface of the tracked volume, converts V1 eigenvector to color representation, includes FA as optional brightness coloration, and opens AFNI+SUMA together with loaded volumes for viewing.

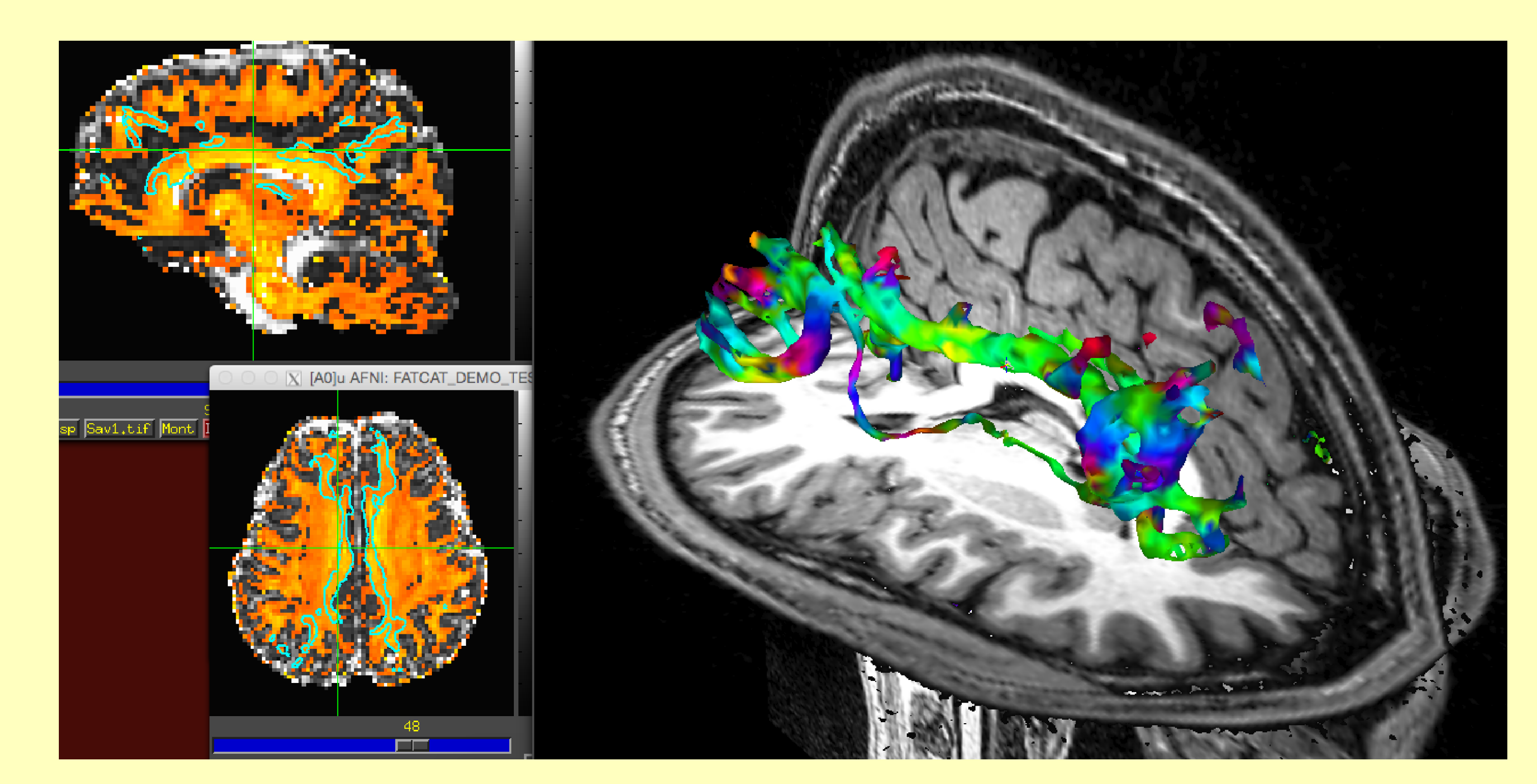